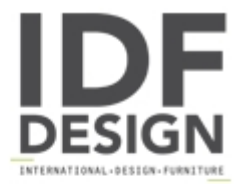

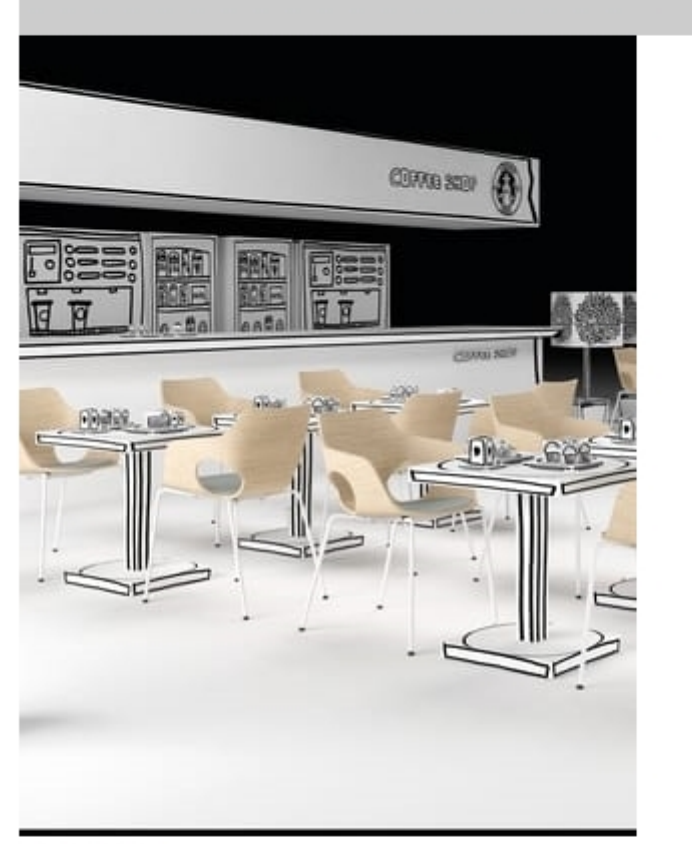

## **WOODY**

Armchair with white anthracite chromed metal frame. Shell in beech wood available in the color finishes come natural oak white oak. Under body available in anthracite white cream color finishes.

Produced by

Drigani Galliano Snc Via Kennedy - fraz. ZUGLIANO 44 33050 Pozzuolo del Friuli (Udine) Italy

Phone: +39 0432 560724 Fax: +39 0432 561457 E-mail: drigani@drigani.it Website: http://www.drigani.com

## **DRIGANI**